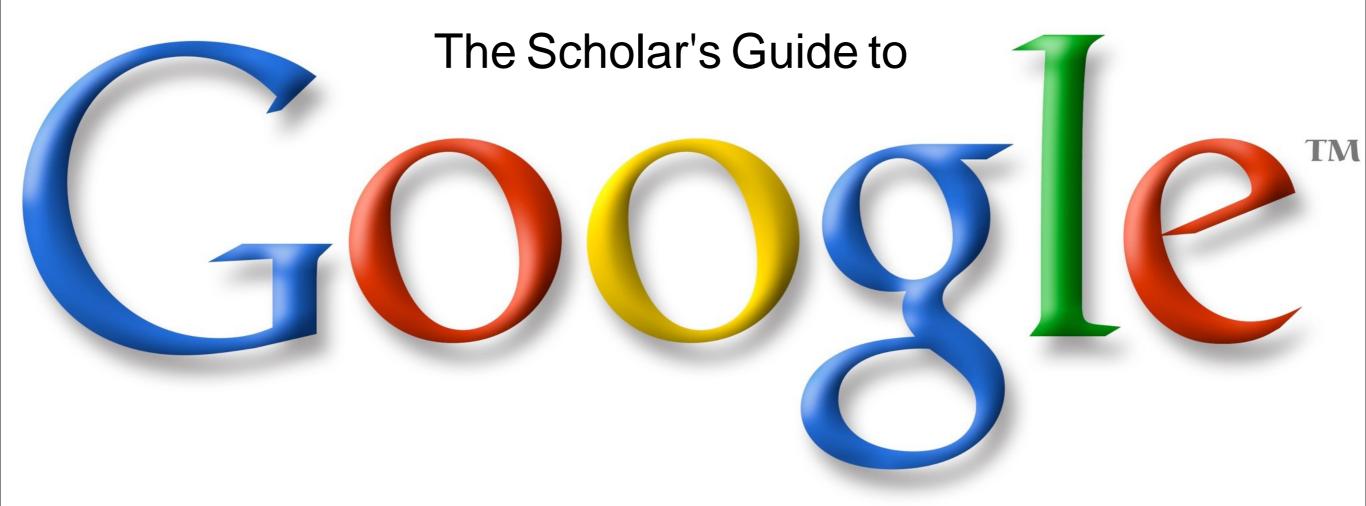

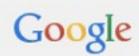

theology of work tim keller-

theology of work tim keller Remove

theology of work Remove

theology of work and vocation

theology of work blog

About 131,000 results (0.40 seconds)

# A Biblical Theology of Work - Justin Taylor

thegospelcoalition.org/blogs/justintaylor/.../biblical-theology-of-work/ ▼ Sep 3, 2007 - A Biblical Theology of Work. A Biblical ... As Steve points out in the comments section, Tim Keller has three free sermons on work: 1. Work 2.

You've visited this page 2 times. Last visit: 9/15/13

When the Gospel Invades Your Office: Tim Keller on Faith and Work ...

thegospelcoalition.org/.../when-the-gospel-invades-your-office-tim-kelle... 
Nov 12, 2012 - When the Gospel Invades Your Office: Tim Keller on Faith and Work
.... Then try to answer those questions with biblical theology and pastoral ...

#### Every Good Endeavor: Connecting Your Work to God's Work ...

www.amazon.com > ... > Protestantism > Presbyterian ▼ Amazon.com ▼
New York Times bestselling author Timothy Keller shows how God calls each of us ...
Until now I have not found a book on the Theology of work that I felt did an ...

#### Tim Keller: 5 Ways the Bible Shapes Our Work | Acton PowerBlog

blog.acton.org/.../55225-tim-keller-on-how-the-bible-sha... ▼ Acton Institute ▼ May 24, 2013 - Tim Keller offers five ways that the theology of the Bible shapes the way we work.

# Redefining Work - Tim Keller (TGC13 Faith at Work Post-Conferenc...

vimeo.com/65391445 ▼ Vimeo ▼

May 3, 2013 - Watch Tim Keller unfold a theology of vocation at The Gospel Coalition's 2013 Faith at Work Post-Conference at Rosen Shingle Creek in ...

#### Tim Keller: Spiritual and Secular Jobs are God's Work - Christian Post

www.christianpost.com > church & ministry ▼ The Christian Post ▼ Jan 31, 2011 - Pastor Tim Keller challenged a crowd of New York City ... that Luther's theology offered a "middle way" and a biblical approach to work, in which ...

Go to Google and search for your topic. You'll notice that Google recommends searches for you. Not all of the results will be scholarly, though some may be helpful.

Q

However, there is a way to make Google instantly more scholarly...

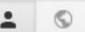

+Micah

5 Reasons To Be Cautious with Tim Keller's Theology | 5 Pt Salt

Search tools

About 5,000,000 results (0.40 seconds)

Images

Web

# A Theology of Work/Vocation | Open Biola

Shopping

open.biola.edu/resources/a-theology-of-work-vocation ▼ Biola University ▼ Dr. Wayne Grudem addresses Talbot School of Theology faculty on the moral and spiritual qualities of productive work as a means to love your neighbor and ... You've visited this page 2 times. Last visit: 9/22/13

Maps

Videos

More +

# Theology of Work, by Darrell Cosden » Center for Practical Theology ...

www.bu.edu/cpt/.../theology-of-work-by-darrell-cosde... 

Building from various theological articulations of work, and particularly from century voices, Darrell Cosden explores his hypothesis for a "normative ...

# A Theology of Work - Dr. Greg Forster - Dallas Theological Semin

www.dts.edu/.../cultural-engagement-chapel-... ▼ Dallas Theological Semin..

A Theology of Work. with Dr. Greg Forster on September 26, 2013 in DTS Chape Greg Forster, program director of the Kern Family Foundation, shares how ...

# Theology of Work | Bakke Graduate University

www.bgu.edu/theology-work -

[TOW 700] - Theology of Work. Price: \$525.00. Start Date Negotiable with the Registrar. The purpose of this 1-credit independent study course is to: (1) Help ...

# Work in the Spirit: Toward a Theology of Work | Religious Studies

religiousstudies.yale.edu/work-spirit-toward-theology-work Yale University Work in the Spirit: Toward a Theology of Work. Author: Miroslav Volf ISBN: 9781579106416. Publisher Site/Purchasing: Oxford University Press

# A Theology of Work - Ashland Theological Seminary

seminary.ashland.edu/.../a-theology-of-work - Ashland Theological Sem... - Most people will, at one time or another, complain about their job. I know I do. It's easy to see what is wrong with everything and everyone around you and wish ...

Pay attention to Scholar's names, institutions and programs.

and Google will only display websites

that have a .edu address.

Schools often post valuable information on their websites and

sometimes even articles from faculty.

This is a quick way to find scholarly

information on your subject.

eSearch on

This basic site:.edu search revealed that Biola, Bakke Graduate University, Boston University all have an interest in a Theology of Work.

It also lets us know that Wayne Grudem and Darrell Cosden are scholars who talk/write about this subject

Finally it lets us know about the Center for Practical Theology at Boston University

Additional searching would reveal many other scholarly websites related to our topic.

Human Flourishing: Toward a Theology of Work and Rest I Henry

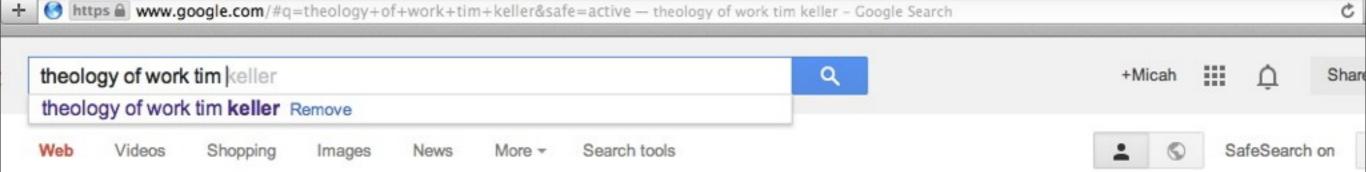

About 131,000 results (0.43 seconds)

#### A Biblical Theology of Work - Justin Taylor

thegospelcoalition.org/blogs/justintaylor/.../biblical-theology-of-work/ 
Sep 3, 2007 - A Biblical Theology of Work. A Biblical ... As Steve points out in the comments section, Tim Keller has three free sermons on work: 1. Work 2. 
You've visited this page 2 times. Last visit: 9/15/13

# When the Gospel Invades Your Office: Tim Keller on Faith and Work ...

thegospelcoalition.org/.../when-the-gospel-invades-your-office-tim-kelle... ▼
Nov 12, 2012 - When the Gospel Invades Your Office: Tim Keller on Faith and Work
.... Then try to answer those questions with biblical theology and pastoral ...

# Every Good Endeavor: Connecting Your Work to God's Work ...

www.amazon.com > ... > Protestantism > Presbyterian ▼ Amazon.com ▼
New York Times bestselling author Timothy Keller shows how God calls each of us ...
Until now I have not found a book on the Theology of work that I felt did an ...

# Tim Keller: 5 Ways the Bible Shapes Our Work | Acton PowerBlog

blog.acton.org/.../55225-tim-keller-on-how-the-bible-sha... ▼ Acton Institute ▼ May 24, 2013 - Tim Keller offers five ways that the theology of the Bible shapes the way we work.

# Redefining Work - Tim Keller (TGC13 Faith at Work Post-Conferenc...

vimeo.com/65391445 ▼ Vimeo ▼

May 3, 2013 - Watch Tim Keller unfold a theology of vocation at The Gospel Coalition's 2013 Faith at Work Post-Conference at Rosen Shingle Creek in ...

# Tim Keller: Spiritual and Secular Jobs are God's Work - Christian Post

www.christianpost.com > church & ministry ▼ The Christian Post ▼
Jan 31, 2011 - Pastor Tim Keller challenged a crowd of New York City ... that Luther's theology offered a "middle way" and a biblical approach to work, in which ...

Using Google's search recommendation may lead us to more helpful information.

Here we find an article from Tim Keller on the Acton Institute's blog along with other helpful articles from The Gospel Coalition.

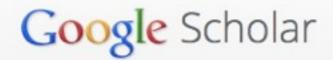

sour

acac

univ

WO

About Search Citations Inclusion Metrics Publishers Libraries

Search Scholar

# Stand on the shoulders of giants.

Scholar provides a simple way to broadly search for scholarly
e. From one place, you can search across many disciplines and
articles, theses, books, abstracts and court opinions, from
tic publishers, professional societies, online repositories,
ties and other web sites. Google Scholar helps you find relevant

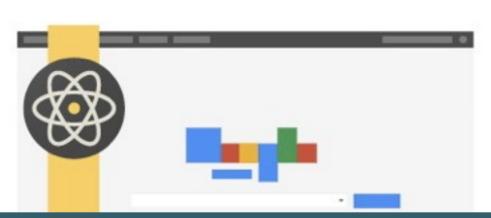

Google Scholar is an excellent research tool.

Google is a massive search of everything.

Google Scholar on the other hand is a massive search of everything scholarly.

To begin using Google Scholar simply type into your search bar: scholar.google.com

We will explore some of it's uses, but if you would like to learn more visit: <a href="http://scholar.google.com/intl/en/scholar/about.html">http://scholar.google.com/intl/en/scholar/about.html</a>

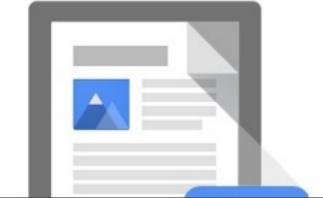

# Features of Google Scholar

- · Search all scholarly literature from one convenient place
- Explore related works, citations, authors, and publications
- · Locate the complete document through your library or on the web
- Keep up with recent developments in any area of research
- Check who's citing your publications, create a public author profile

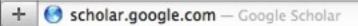

Micah.Jelinek@g

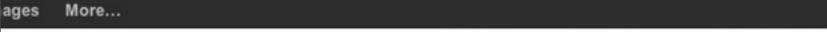

My library

You can also save articles to a personal research library.
Note: You must create a Google account to dothis.

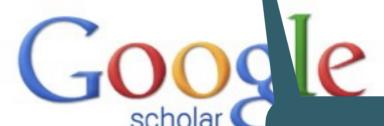

M Alerts

You can use Google Scholar to set alerts when new articles/resources are added. Google will automatically send you updates on your research!

Settings

Metrics

Work smarter not harder.

Articles ( include patents)

My Citations

Stand on the shoulders

Simply enter a search term

Note: you can also use site:.edu here as well

We have used "theology of work" as our search term, though we could use another search such as "work biblical teaching."

# theology of work

Q

# Scholar

About 998,000 results (0.03 sec)

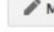

#### Articles

Case law

My library New!

#### Any time

Since 2014

Since 2013

Since 2010

Custom range...

#### Sort by relevance

Sort by date

✓ include patents

✓ include citations

Create alert

# [воок] Work in the spirit: Toward a theology of work

M Volf - 2001 - tiendao.broadleamer.com

This is the finest book on the Lord's Supper that I have read. Witherington not only provides a helpful discussion of the key passages in their respective historical contexts (something he does so well), but also provides compelling answers to many of the crucial issues.— ... Cited by 119 Related articles All 3 versions Cite Saved More

Liberation theology, group work, and the right of the poor and oppressed to participate in the life of

the community

M Breton - Social **Work** with Groups, 1989 - Taylor & Francis Liberation **theology** has developed in Latin America by clergy a reaching the poor and oppressed people and for challenging the Catholic hierarchy. It offers ideas for social group workers in re Cited by 53 Related articles All 3 versions Cite Save

Click on the PDF or HTML link on the side to access Full Text Articles and Book Previews.

# [CITATION] After Sunday: A theology of work

A Larive - 2004 - Continuum Intl Pub Group

Cited by 21 Related articles Cite Save More

# Liberation theology, group work, and the right of the poor and oppressed to participate in the life of the community

M Breton - Social Work with Groups, 1993 - Taylor & Francis

The idea of social workers "reaching out" implies that they venture away from their traditional "turfs" and that they engage with different people than their traditional "clients" or group members. In and of itself, this process of reaching out could be construed as a ...

Cited by 23 Related articles All 2 versions Cite Save

# [CITATION] Theology of Work, by Edwin G. Kaiser

EG Kaiser - 1966 - Westminster, Md., Newman Press Cited by 15 Related articles Cite Save More

# [CITATION] Faith in the world of work: On the theology of work as lived by the French worker-priests and British industrial mission

L Erlander - 1991 - diva-portal.org

... Title: Faith in the world of work: on the theology of work as lived by the French

[PDF] from broadlearne

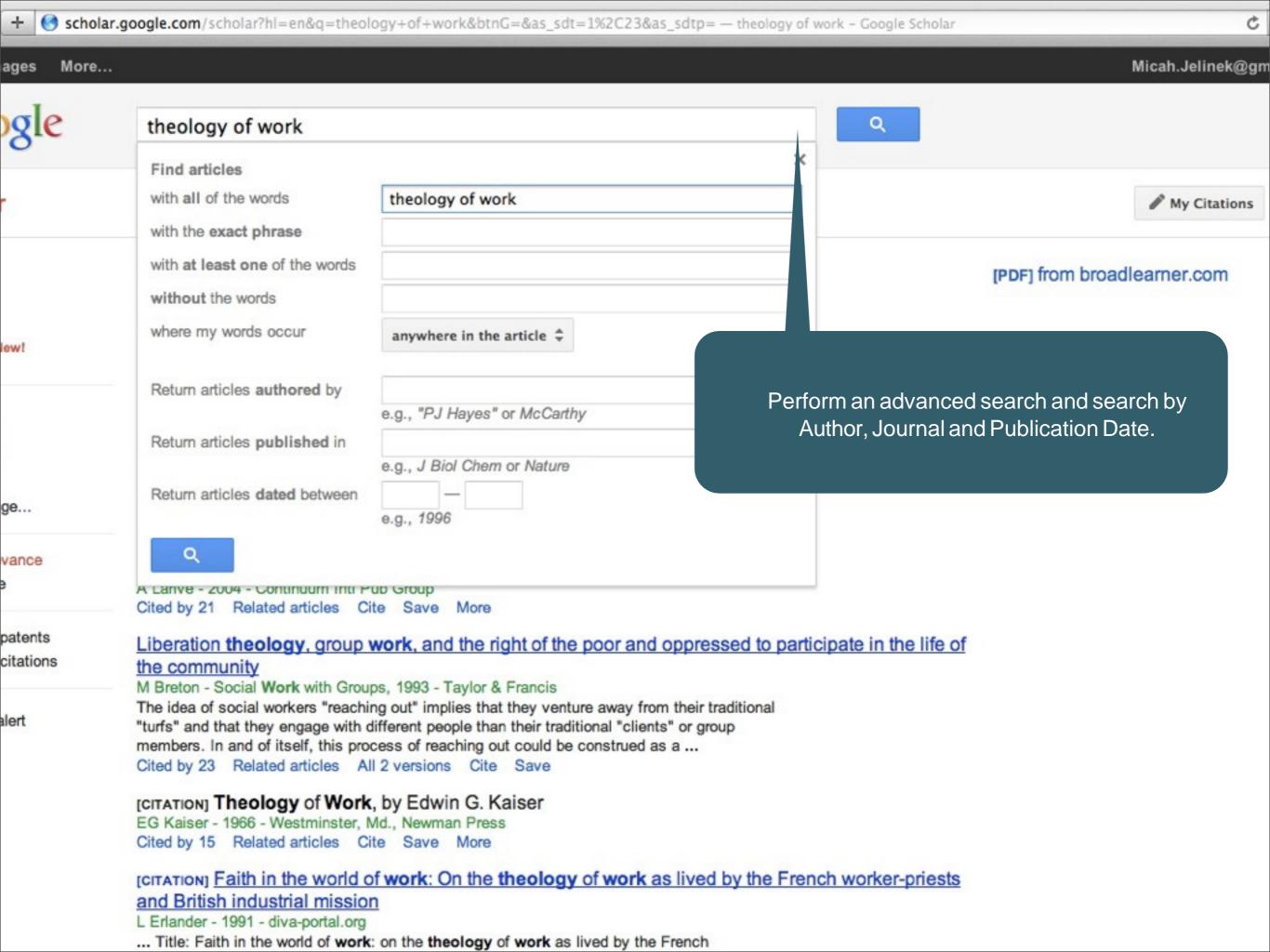

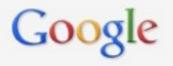

# theology of work

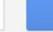

# Scholar

About 998,000 results (0.03 sec)

You can save a resource to your library by clicking "Save."

Access your library by clicking "My Library" on the left.

learne

#### Articles

Case law

My library New!

#### Any time

Since 2014

Since 2013

Since 2010

Custom range...

# Sort by relevance

Sort by date

include patents

✓ include citations

Create alert

#### [воок] Work in the spirit: Toward a theolog

M Volf - 2001 - tiendao.broadleamer.com

This is the finest book on the Lord's Supper that I have to a helpful discussion of the key passages in their respective historical contexts (something he does so well), but also provides compelling answers to many of the crucial issues.— ...

Cited by 119 Related articles All 3 versions Cite Saved More

# Liberation the logy, group work, and the right of the poor and oppressed to participate in the life of the community

M Breton - Social Work Groups, 1989 - Taylor & Francis

Liberation theology has developed in Latin America by clergy and laity as a means for

reaching the poor and oppresse Catholic hierarchy. It offers ideas Cited by 53 Related articles

# [CITATION] After Sunday: A t

A Larive - 2004 - Continuum Intl Cited by 21 Related articles

# Liberation theology, group the community

M Breton - Social Work with Gro The idea of social workers "reac "turfs" and that they engage with members. In and of itself, this pro-Cited by 23 Related articles

# [CITATION] Theology of Wor

EG Kaiser - 1966 - Westminster Cited by 15 Related articles

# [СІТАТІОN] Faith in the world and British industrial mission

L Erlander - 1991 - diva-portal.org

Click "Cited by" to see other scholarly resources that have cited the work you are interested in using.

This is a quick way to find a number of very relevant resources.

You can then type the title in the library's Search Everything box to find the article or book that interests you.

If the Library does not, then click Ask a Librarian.

... Title: Faith in the world of work: on the theology of work as lived by the French

Web Images More...

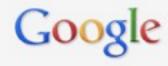

Q

# Scholar

About 27 results (0.12 sec)

Articles

Case law

My library New!

Theology of Work

Manage labels...

#### Any time

Since 2014

Since 2013

Since 2010

Custom range...

# Showing all articles in your library

Search instead for theology of work

# Protestant work ethics: A study of work ethical theories in contemporary protestant theology

CH Grenholm - 1993

The purpose of this study is (1) to engly so the week athiest theories of six contemporary

t, Erthur Rich, Günter tive Christian work ethical ...

Organize your research into folders when working on multiple research projects

D GOSGOII - 2000

A Theology of Work: Work and the New Creation. Darrell Cosden Wipf & Stock, 2006.

# Cited by 10 Related articles Cite More

A Larive - 2004

Many people devote themselves to their work, and it is an easy step from there to show that this devotion has a strong religious bent. But does it follow that devotion to work is bending the knee to idolatry, giving service to mammon? This book says no, not necessarily. In ...

Cited by 21 Related articles Cite More

# Intergenerational potential: Effects of social interaction between older adults and adolescents.

EM Kessler, UM Staudinger - Psychology and Aging, 2007

Abstract 1. The present study aimed to investigate the potentially facilitative effect of the interaction between older adults and adolescents. For older adults, the interaction was expected to compensate for age-related deficits (eg, cognitive performance, cognitive-... Cited by 34 Related articles All 6 versions Cite

# Play therapy: The art of the relationship

GL Landreth - 2012

Play Therapy: The Art of the Relationship is the newest incarnation of Garry Landreth's comprehensive text on creating therapeutic relationships with children through play. It details the Child-Centered Play Therapy model, which stresses the importance of ... Cited by 874 Related articles All 4 versions Cite More

IPDF1 from researchga

Mical

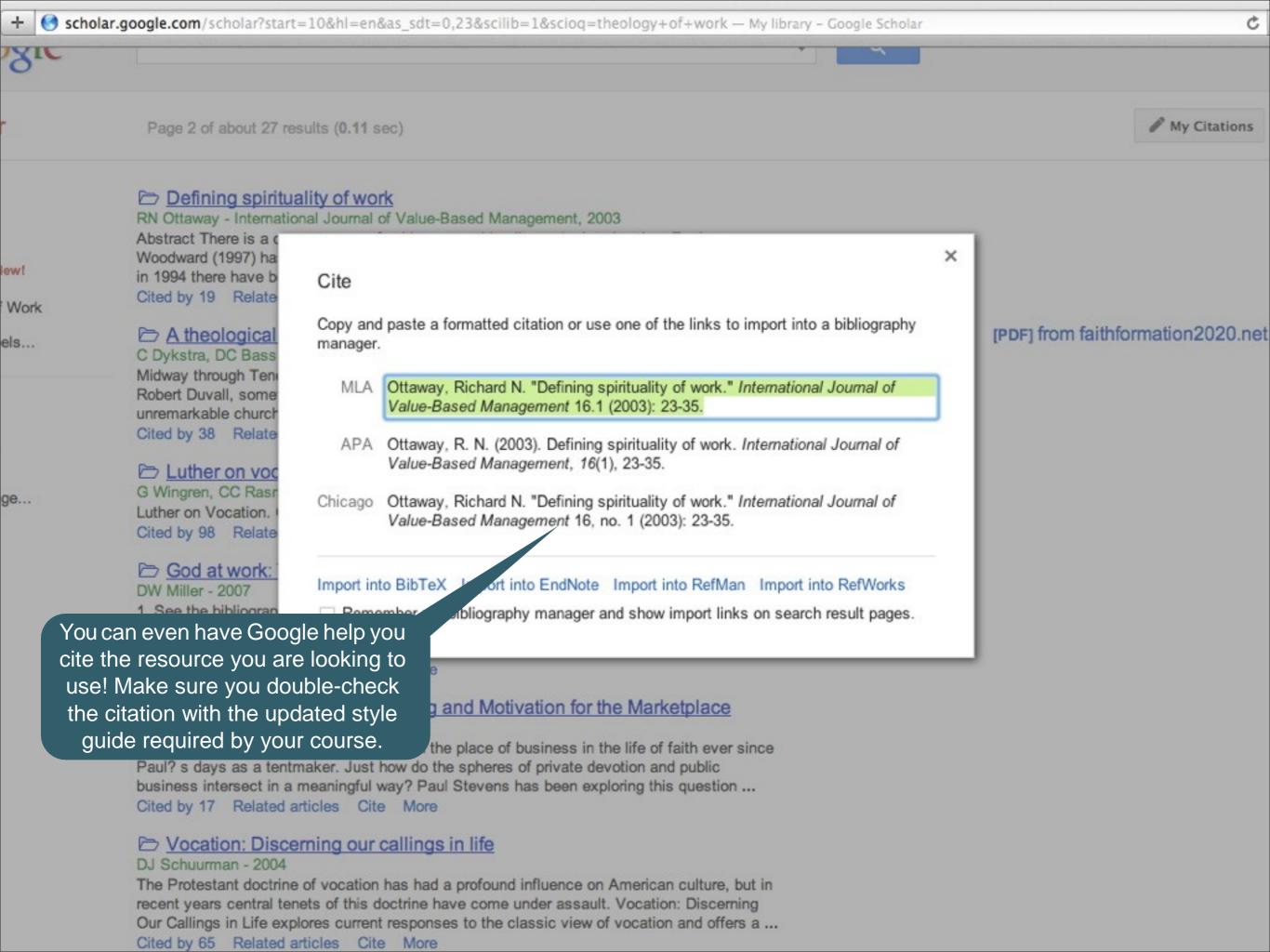

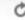

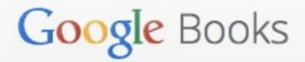

About Google Books General Help Partner Program Library Project Perspectives

History Thoughts & Opinions User Stories Blog

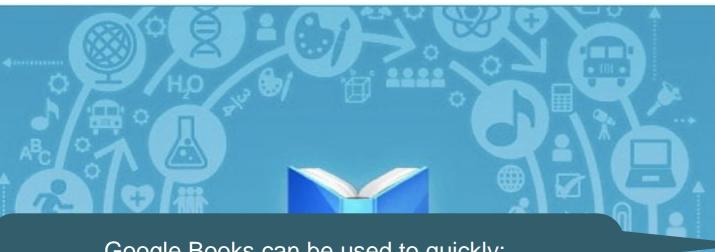

Google Books can be used to quickly:

- •Determine what books are out there on your subject.
- Preview a book you found during a Google Scholar, Search Everything, or other resource search.
- Read a chapter(s) from a book without ever having to find the actual book!
- •To recommend a book for the library, click Ask a Librarian.

# Search the full text of books

Find the perfect book for your purposes and discover new ones that interest you.

# **About Google Books**

#### Search

Book Search works just like web search. Try a search on Google Books or on Google.com. When we find a book with content that contains a match for your search terms, we'll

#### Browse books online

If the book is out of copyright, or the publisher has given us permission, you'll be able to see a preview of the book, and in some cases the entire text. If it's in the public domain, you're

# Buy books or borrow from the library

If you find a book you like, click on the "Buy this book" and "Borrow this book" links to see where you can buy or borrow the print book. You can now

#### Learn more fast

We've created reference pages for every book so you can quickly find all kinds of relevant information: book reviews, web references, maps and more

Micah Jeli ek

+ Share

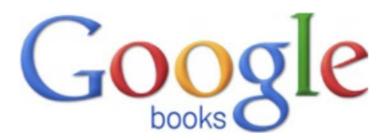

# R s archin a top c?

Browse books and magazines »

Searc t latest i ex of e worlds books. Find milr ons of gr books you can pr view or re d for free.

t eology of ork

Searc Books

Q.

e op for ooks on ogle Play

Browse the world's la st eBoo store d s art readin today on the web, tablet, phon ore ader.

Go to Google Play Now »

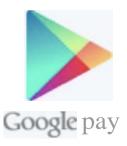

# My library

Abo t Google Books - Privacy ol cy - e s o Service - B og - Informai ion or Publis ers - Report an iss e - elp - Si emap - Google ome 20 2 Google

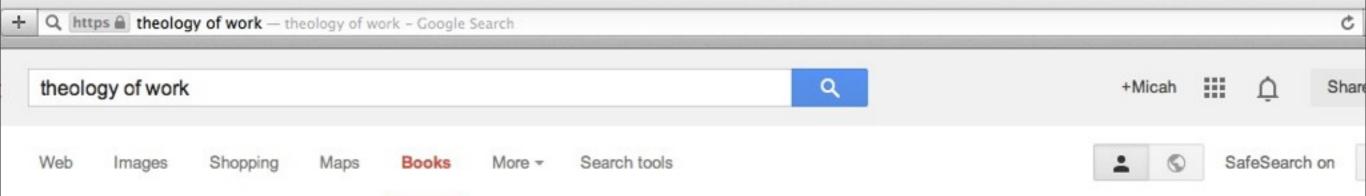

a book, click Ask a Librarian and

recommend it.

About 6,040,000 results (0.61 seconds)

# Work in the Spirit: Toward a Theology of Work

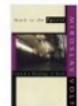

books.google.com/books?isbn=1579106412
Miroslav Volf - 2001 - No preview - More editions
Although there have been many popular books a
the Christian understanding of work, this is the f
articulate a developed Protestant theology of wo

Ad ①

Ockland University I.edu/ ▼

Read a portion of a book by clicking t quality degree in "Preview." If the Library does not have

Responsive Labor: A Theology of Work

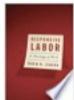

books.google.com/books?isbn=06642 David Hadley Jensen - 2006 - Preview

Most Christians work outside the church, so for many-if not most-of us, daily labor seems divorced from Christian beliefs and ethics.

# Work in the Spirit: Toward a Theology of Work

Name and Press

books.google.com/books?id=WTwRAQAAIAAJ Miroslav Volf - 1991 - Snippet view - More editions

Although there have been many popular books on the Christian understanding of work, this is the first scholarly effort to articulate a developed Protestant theology.

# God's Book of Works: The Theology of Nature and Natural Theology

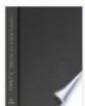

books.google.com/books?isbn=0567088766 R. J. Berry - 2003 - Preview - More editions

He argues that the contribution of religious belief to environmental science is highly important, not only in theoretical terms but also in practice. This book does not assume extensive, specialised background knowledge.

# A Theology of Work: Work and the New Creation

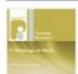

books.google.com/books?isbn=1597527572 Darrell Cosden - 2006 - No preview - More editions

'Through dialogue with Jkrgen Moltmann, Pope John Paul II and others, this

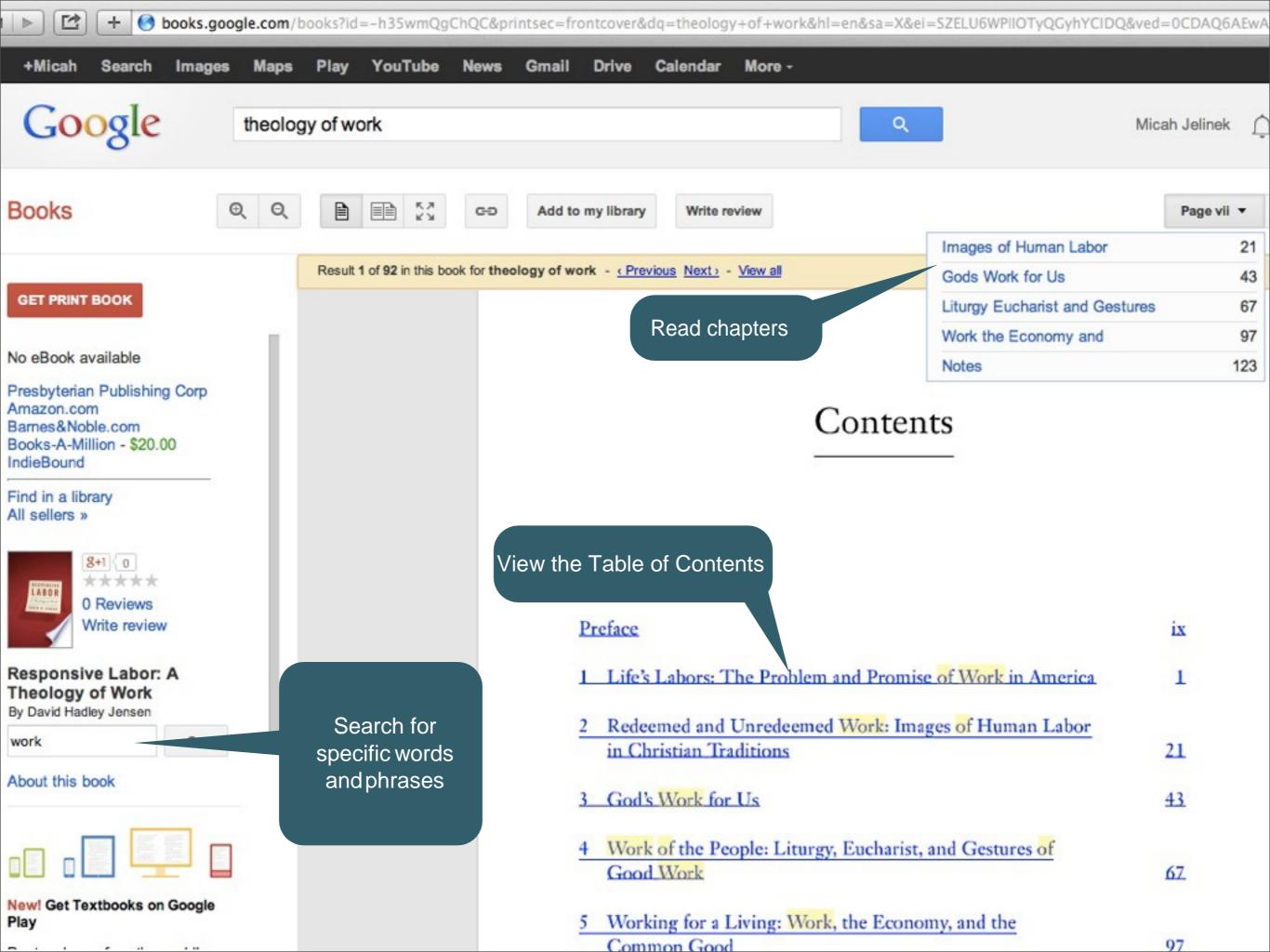

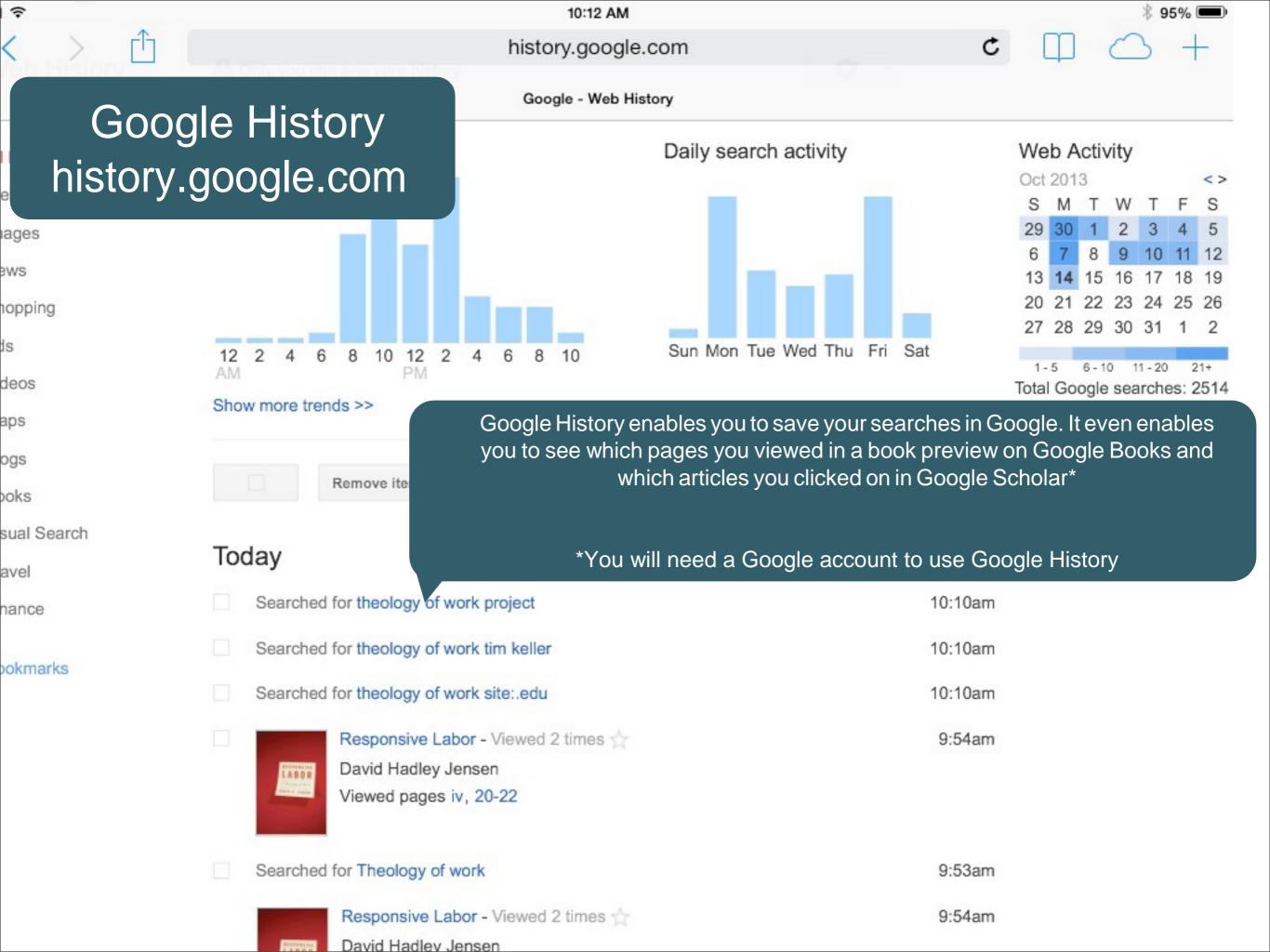